## SAP ABAP table LXE SLLS PREFS {Translation Statistics - User Settings}

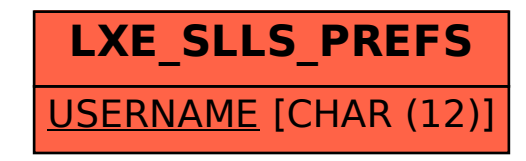